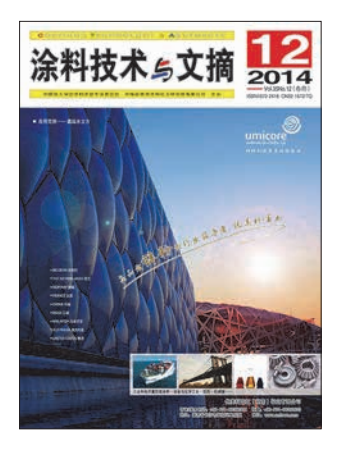

月刊 Monthly

1962年 创刊 **Founded** in

国内外公开发行

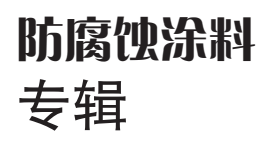

涂料技术与文摘 Coatings Technology & Abstracts

2014年第35券第12期 Vol. 35, No.12, Dec. 2014

(总第258期) (Serial No. 258)

中国标准连续出版物号: ISSN 1672-2418 CN 32-1672/TQ

国内邮发代号: 28-144 国内定价: 10.00元/册 出版:《涂料技术与文摘》编辑部 发行: 江苏省常州市邮局 订购: 全国各地邮局 印刷: 常州市华彩印刷有限公司 广告经营许可证: 常工商广字041046号 编者按 Editor's Note

#### 行业数据 Industry Statistics

2014年1~11月全国各省市涂料产量统计 Statistics Data of Coat-1 ings Output by Province or City of China from Jan. to Nov., 2014

# 共同关注 Share Concern

- $\overline{2}$ 亨斯迈公司重组颜料与添加剂业务单元
- $\mathcal{P}$ 佐敦粉末涂料被深圳平安金融中心项目选用
- 2 拜耳上海PUD项目扩产项目奠基
- $\overline{2}$ 威十伯公司2014财年销售额同比增长10%
- $\mathcal{P}$ 瓦克推出两款话用于中国涂料行业的新产品

## 企业访谈 Interview

以持续的产品研发作为企业成长的根基--访艾仕得涂料系统公 З 司首席技术官帕诺思·科多蒙诺思博士

### 基础研究 Fundamental Research

- $\sqrt{2}$ 海洋浪溅区钢结构无溶剂重防腐涂层材料与涂装技术研究 Research on Solvent-Free Heavy-Duty Coatings and Coating Technology for Steel Structure in Splash Zone
- 改性环氧粉末涂层在酸性油气田管道内防腐的应用 Application of  $11$ Modified Epoxy Powder Coatings in Corrosion Protection of Pipeline for Oil/Gas Field
- 浅谈半哑光黑色气雾漆光泽的控制 Gloss Control of Semi-Matt  $14$ **Black Aerosol Paint**

## 涂料技术 Coatings Technology

高耐性抗静电涂料的研究 Preparation of Antistatic Coatings with  $18$ **High Durability** 

#### 合成技术 Synthesis Technology

- 22 管道防腐粉末涂料用环氧树脂的研制 Preparation of Epoxy Resin for Anticorrosive Powder Coatings for Pipeline
- 表面涂饰 Surface Finishing
- 浅淡新车型开发过程中乘用车铁制零部件防腐设计 Anticorrosive 24 Coating Technology for Iron-Based Parts of New Vehicle during Design Process
- 30-新型环保前处理技术 Innovative Eco-Friendly Surface Pretreatment

#### 涂料综述 Coatings Review

- $.33$ 高温防护涂料研究与应用现状 Research and Application of High **Temperature Protective Coatings**
- 建筑钢结构涂料的发展趋势 Progress in Coatings for Construction 37 **Steel Structure**

#### 涂料快讯 Coatings Express

43 政策与法规 / 行业快讯 / 企业讯息 / 市场信息

# 涂料文摘 Coatings Abstracts

- 48 含氟聚合物 / 聚酯树脂 / 聚氨酯树脂及其涂料 无机涂料
- 50 电泳涂料 辐射固化涂料 水性涂料 电子元器件涂料 防腐蚀涂料
- 53 防水涂料 防污涂料 纳米复合涂料
- 54 汽车涂料 憎水涂料 自清洁涂料
- 55 其他专用涂料 施工工艺 颜料、颜料制剂及填料

# 其他 Other

2015 高装饰功能型建筑及地坪涂料研讨会征文  $21$